# **Об'єктно-орієнтований підхід в Java**

**Объекты программирования имеют две характеристики: состояние и поведение: состояние объекта определяется его свойствами, а поведение – выполняемыми им действиями.** 

Для объектно-ориентированных языков характерны следующие подходы к программированию:

- все является объектом;
- программа является набором объектов, указывающих друг другу, что делать посредством посылки сообщений;
- каждый объект имеет некоторый тип;
- все объекты одного типа могут получать одни и те же сообщения.

**Объект** – это набор данных и процедур, работающих с этими данными. Эти процедуры (подпрограммы) обработки данных объекта называются в Java **методами**.

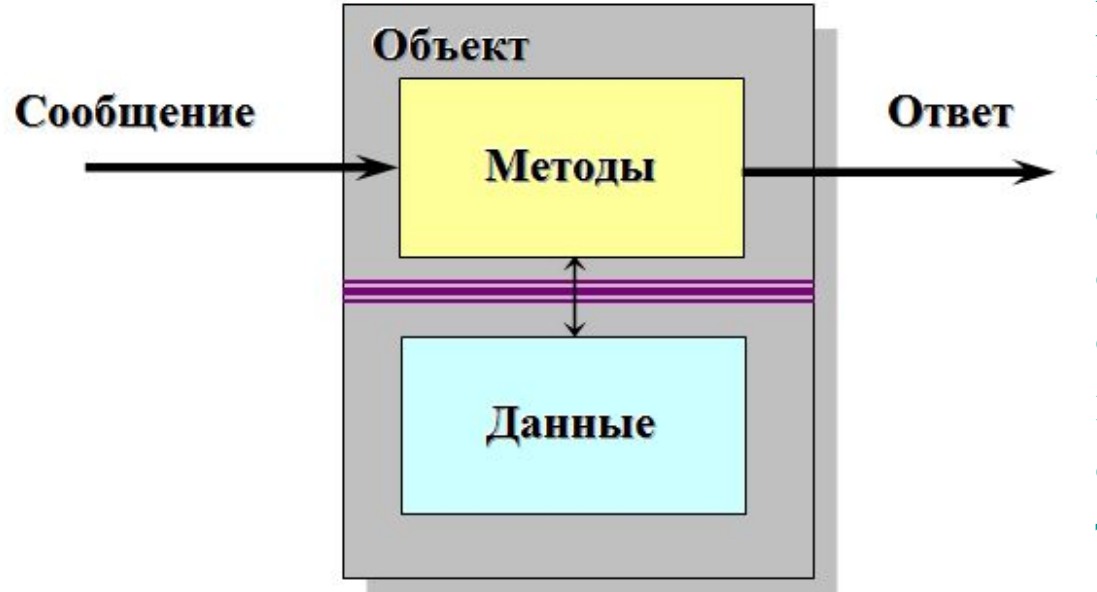

**Методы объекта имеют полный доступ к данным своего объекта. Вне объекта данные, объявляемые в данном объекте, не видны, а все взаимодействие с объектом осуществляется только через методы.**

Объект может быть разделен на две компоненты: внешнюю и внутреннюю. Внешнюю часть (**интерфейс**) составляют методы, осуществляющие взаимодействие с остальной частью программы. Внутреннюю часть составляют данные и методы, доступные только внутри объекта.

**Инкапсуляция** – это процесс упаковки данных объекта вместе с его методами. Результатом инкапсуляции является предотвращение нежелательного доступа извне к данным и методам внутри объекта и возможность изменения внутренней реализации объекта без изменения других частей программы.

Объекты программы взаимодействуют и связываются друг с другом с помощью **сообщений**.

Информация, необходимая объекту для выполнения тех или иных методов данного объекта передается в сообщении с помощью **параметров**.

Таким образом, **сообщение должно содержать три компонента**:

- •объекта получателя сообщения;
- •имени выполняемого действия;
- •параметров, необходимых для выполнения действия.

Интерфейсы позволяют объектам передавать и принимать сообщения, даже если они расположены в разных узлах сети

Чтобы определить объект, в Java и других объектно-ориентированных языках используется понятие: **класс**.

**Класс** – это шаблон или прототип, определяющий тип объекта. Класс содержит описание переменных и констант, характеризующих свойства объекта. Они называются **полями класса** (class fields). Процедуры, описывающие поведение объекта, называются **методами класса** (class methods).

Когда объект создается из класса, переменные, объявленные для этого класса, размещаются в памяти. Затем переменные могут модифицироваться с помощью методов объекта. Реализации одного класса совместно используют реализации методов класса, но каждая из них использует свои собственные данные объекта, т.е. класс можно **повторно использовать** для реализации нескольких объектов с одинаковыми методами, но разными значениями данных.

#### **Оголошення класу в Java:**

```
class идентификатор-класса
{
   тело-класса
}
```
*идентификатор* определяет имя класса.

В теле класса (и только в теле класса) определяются его переменные и методы.

Программа на языке Java представляет собой объявления одного или нескольких классов. Каждый класс в программе компилируется в отдельный файл с именем *идентификатор-класса***.class**.

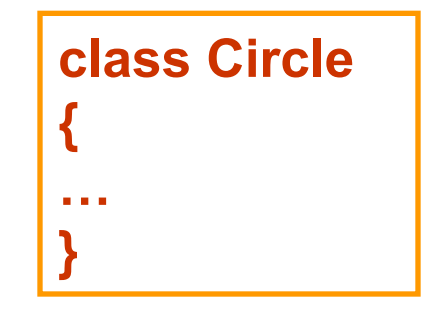

# **Приклади створення об'єктів класу Circle**

**Circle obj1;** 

- создание переменной obj1 типа Circle

- **obj1 = new Circle();**
- создается новый объект типа Circle, ссылка на него (адрес объекта) записывается в переменную obj1

**Circle obj1 = new Circle();** 

- совмещенное задание объектной переменной и назначение ей объекта

**Circle obj1 = new Circle(130,120,50);** 

- создание переменной со списком параметров

**Circle circle1 = new Circle(130,120,50); Circle circle2 = new Circle(130,120,50);** 

- создание двух независимых объектов одного класса с одинаковыми начальными параметрами

**obj1.x = 5;** 

- обращение к полю данных **x** объектной переменной obj1

**obj1.show();** 

- обращение методу **show()** объектной переменной obj1

# **Методи в Java**

Определение метода:

*возвращаемый-тип идентификатор-метода (параметры) { тело-метода }*

*Возвращаемый-тип* определяет тип данных, которые возвращает метод при вызове.

*Идентификатор-метода* определяет имя метода, а *параметры* – список параметров, которые необходимо передать методу при его вызове. *Тело-метода* содержит операторы, реализующие действия, выполняемые данным методом.

Если тип возвращаемого значения не **void, в теле метода должен быть хотя бы один оператор**

*return выражение;*

#### **Пример**

Определение метода:

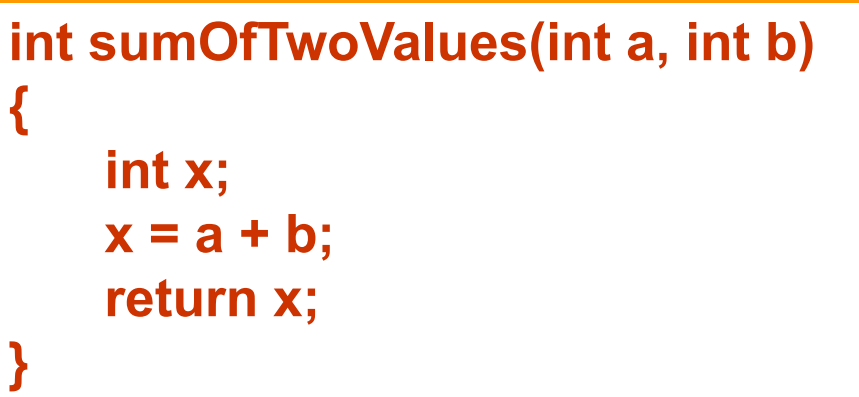

Вызов метода

```
;int y
y=sumOfTwoValues(5, 3); // у = 8
```
В языке Java в пределах одного класса можно определить два или более методов, которые совместно используют одно и то же имя, но имеют разное количество параметров. Такие методы называют **перегруженными,** а о процессе говорят как о **перегрузке метода (**method overloading)**.**

В Java можно использовать методы, реализация которых, выполнена во внешнем файле, в программе написанном на языке C/C++. Для этого перед определением метода (но без тела метода) указывается модификатор **native**

# **Змінні типу класів в Java**

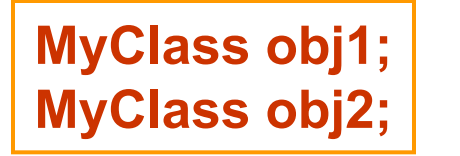

- две переменных класса **MyClass** с именами **obj1 и obj2** 

Для объявленной переменной типа класса необходимо создать **объект, экземпляр (**instance) описанного класса.

Когда создается объект, необходимо инициализировать его переменные. Для этого в классе определяется специальный метод (перегруженные методы), имя которого совпадает с именем класса. Эти методы называют **конструкторами.** 

**Конструктор отличается от обычных методов следующими основными особенностями:**

- конструктор не должен возвращать никакого значения;
- тип возвращаемого значения для конструктора не указывается

*Если конструктор в классе не определен, компилятор Java создает конструктор по умолчанию.*

Создание объекта

*идентификатор-переменной* **= new**  *идентификатор-конструктора***(***параметры***);**

*идентификатор-переменной* – имя создаваемого объекта *идентификатор-конструктора* – имя вызываемого конструктора класса

*параметры* – список параметров, передаваемых конструктору класса

**obj1 = new MyClass(); obj2 = new MyClass(12, 5);**

Операции объявления и инициализации переменных типа класса могут быть объединены в одном операторе

**MyClass obj3 = new MyClass(8, 4);** 

#### **Змінні і методи об'єкта**

Обращение к переменным и вызов методов объекта

*имя-объекта***.***имя-переменной* и *имя-объекта***.***имя-метода***(***аргументы***)**

*имя-объекта* – это идентификатор переменной объекта класса

*имя-переменной* – идентификатор переменной класса

*имя-метода* – идентификатор метода класса

*аргументы* – значения, задаваемые при вызове метода

**int var1InObj1 = obj1.var1;** 

**obj2.var1 = 12;**

**obj1.setVar1(2); obj2.setVar1(2);**

Если имя объекта для переменной или метода не задано, то компилятор Java считает, что данная переменная или метод определены в данном классе. Можно в этом случае вместо имени объекта указать ключевое слово **this.** 

**Обычно такое указание используется в тех случаях, если имя переменной класса и аргумент метода в классе совпадают**

```
class MyClass 
{
    int var1;
    …
    void setVar1(int var1) 
    {
        this.var1=var1;
    }
}
```
#### **Змінні і методи класу**

Модификатор **static** задает переменную, общую для всех объектов данного класса.

Для работы со статическими переменными обычно создаются статические методы, помеченные модификатором **static.**  Статические методы и переменные называют также **методами и переменными класса** (class variables and methods), поскольку к ним можно обращаться, указывая не имя объекта, а имя класса.

#### **Пример**

Определение

```
static int var2 = 0;
…
static void setVar2(int var)
{
    var2 = var;
}
```
Обращение

**int val2Value = MyClass.var2; MyClass.setVar2(12);**

**Основная особенность статических переменных и методов: доступ к ним выполняется, даже если не создан ни один экземпляр класса.**

Для статических методов действуют следующие основные ограничения:

- в статическом методе нельзя использовать ссылки **this;**
- в статическом методе нельзя обращаться к нестатическим переменным (все переменные, объявленные вне статического метода и используемые внутри него, должны быть объявлены с модификатором **static);**
- в статическом методе нельзя прямо вызывать нестатические методы (все методы, вызываемые из статического метода, должны быть объявлены с модификатором **static).**

## **Операції над об'єктами**

**присваивание** "**=" –** присвоение указателя на объект ссылочной переменной (при этом новой копии объекта не создается);

**проверка на равенство "==" и на неравенство "!="** – результатом этих операций будет **true** или **false**, в зависимости от того, указывают ли сравниваемые переменные на один и тот же объект в памяти.

Операция *имя-объекта* **instanceof** *имя-класса*

Результатом этой операции является **true**, если объект с идентификатором *имя-объекта* является реализацией класса с идентификатором *имякласса*, и **false** – в противном случае.

```
MyClass obj4 = new MyClass(15, 7);
MyClass obj5 = new MyClass(15, 7);
MyClass obj6 = obj4;
boolean isEqual1, isEqual2, isInstance; 
isEqual = obj6 == obj4; // isEqual - trueisEqual2 = obj4 == obj5; // isEqual2 - falseisInstance = obj4 instanceof MyClass; // isInstance - true
```
## **Робота зі посилальними змінними**

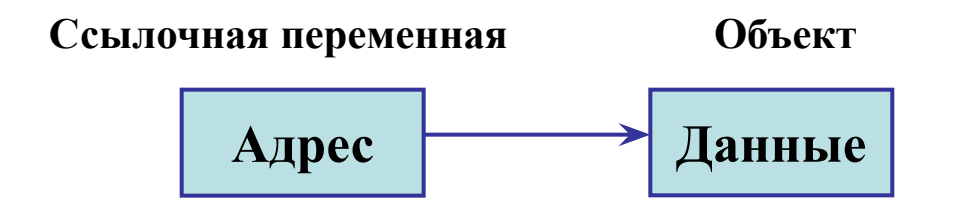

Ссылочная переменная и связанный с ней объект

**Переменная circle1 типа Circle** 

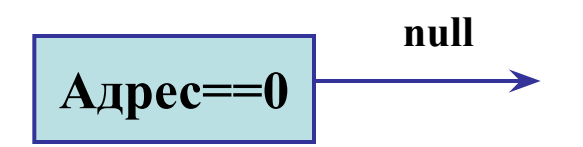

Начальное состояние ссылочной переменной circle1

**circle1 = new Circle(x1, y1, r1);** 

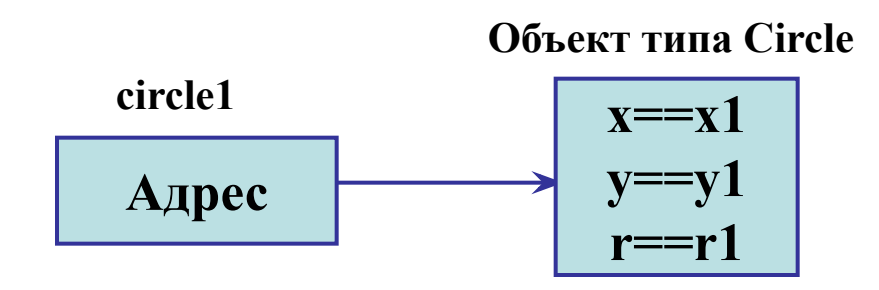

Ссылочная переменная **circle1** и связанный с ней объект типа **Circle**

#### **Circle circle1 = new Circle(x1, y1, r1); Circle circle2 = new Circle(x2, y2, r2); Circle circle3;**

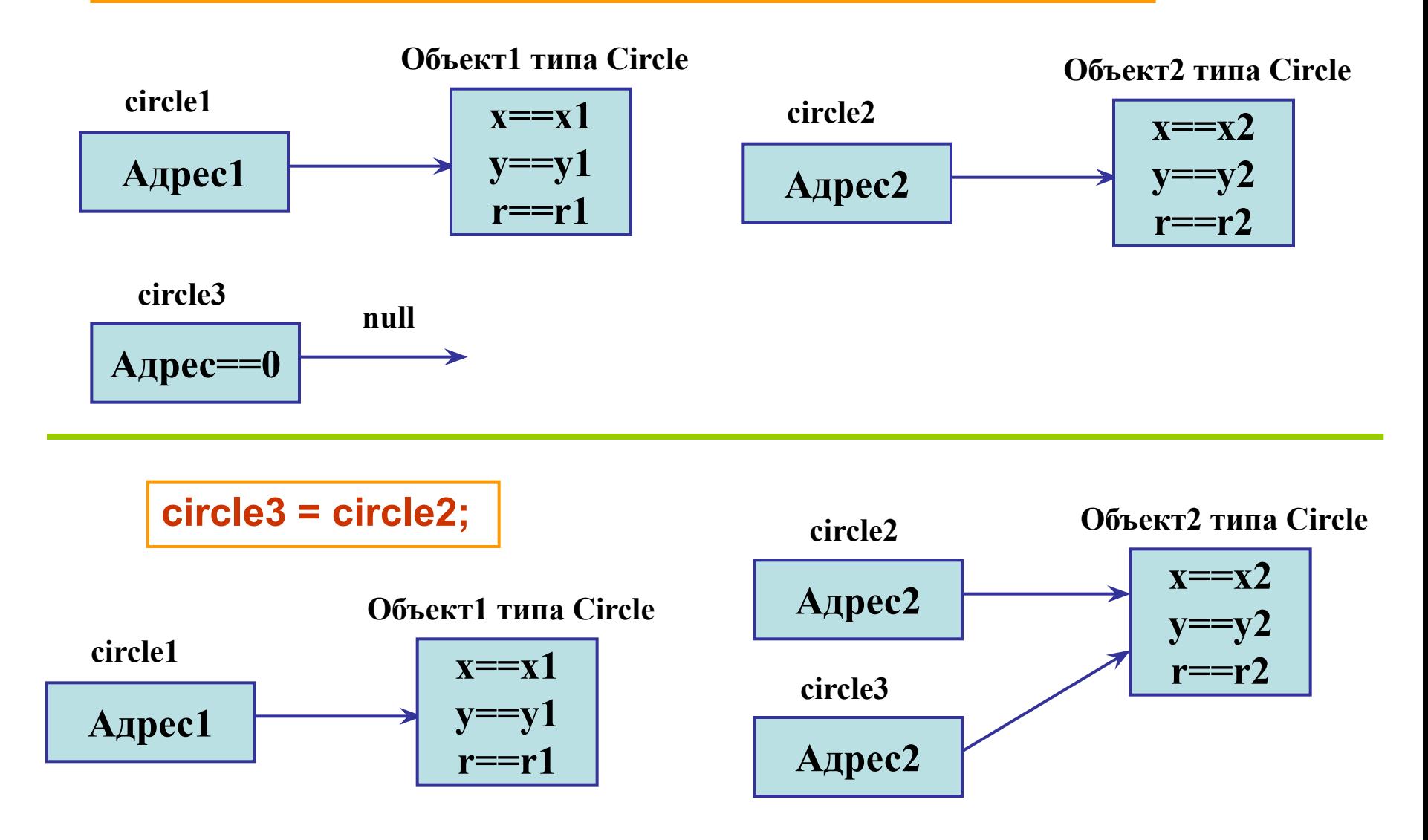

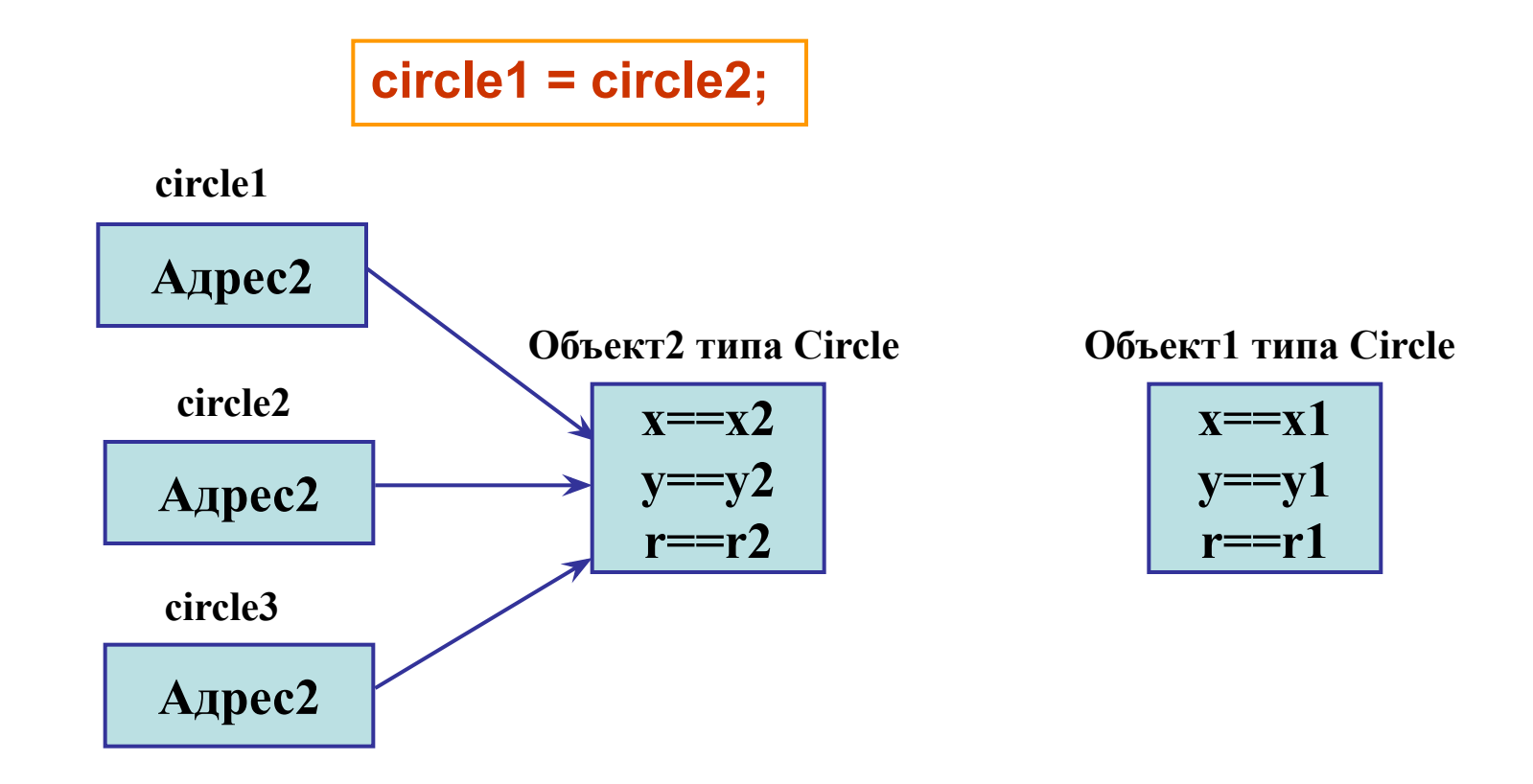

#### **Об'єктні надбудови примітивних типів**

Многие классы в Java работают не с примитивными типами данных, а с объектами, поскольку для объектов можно задавать свойства и методы.

С этой целью в Java введены классы – **объектные надстройки над примитивными типами**. Новые объекты, например, числа в этих классах задаются с помощью оператора **new** и над ними нельзя выполнять операции, определенные для примитивных типов (например, сложение), однако они часто используются для выполнения некоторых операций, реализуемых с помощью методов соответствующего классанадстройки.

Все классы-надстройки автоматически доступны программе, поскольку они находятся в пакете java.lang.

## **Оболонкові класи.**

## **Упаковка (boxing) і розпакування (unboxing)**

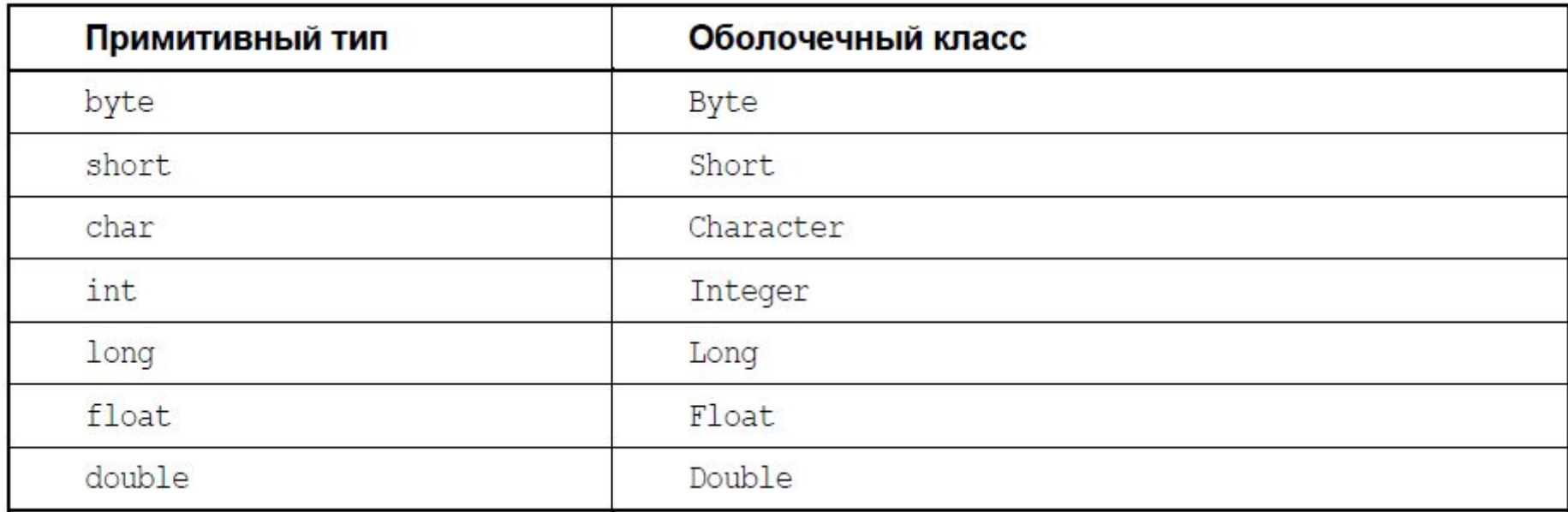

**Integer obj1 = 10;** //упаковка **int i1 = obj1\*2;** //распаковка при вычислении выражения

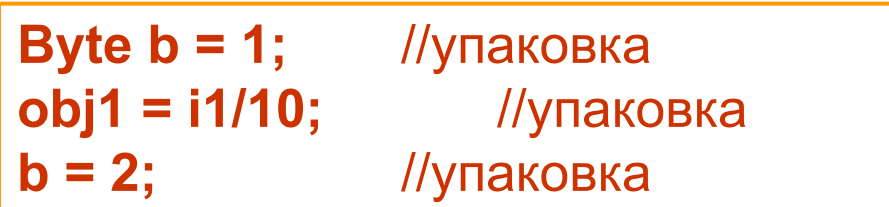

## **Пакети**

Все классы Java распределены по **пакетам** (обычно по функциональному признаку, например, классы-утилиты или классы ввода-вывода). Кроме классов, пакеты могут включать в себя **интерфейсы** и вложенные **подпакеты** (subpackages). В результате образуется древовидная структура пакетов и подпакетов, которая соответствует структуре файловой системы. Все файлы с расширением **.class**, образующие пакет, хранятся в одном каталоге, а подпакеты хранятся в подкаталогах этого каталога.

Пакет однозначно идентифицируется своим именем, перед которым, отделенные друг от друга точкой, идут имена всех пакетов, находящихся выше данного пакета в уровнях иерархии.

обозначает имя подпакета **event**, находящегося в подпакете **awt**, который находится в пакете **java java.awt.event**

**javax.swing.event**

обозначает имя другого подпакета с тем же именем **event**, но который находится в подпакете **swing** пакета **javax**.

## **Пакети**

**package имя\_пакета;** 

чтобы поместить класс в пакет, требуется продекларировать имя пакета в начале файла, в котором объявлен класс

Также необходимо поместить исходный код класса соответствующую папку

```
package pkg1.pkg2.pkg3; 
class MyClass1 { 
....
```
**}** 

Вложенным пакетам соответствуют составные имена

```
public class MyClass2 { 
.... 
}
```
При декларации класса можно указывать, что он общедоступен, с помощью *модификатора доступа* public.

При этом возможен доступ к данному классу из других пакетов. Если же модификатор public отсутствует, то доступ к классу разрешен только из классов, находящихся с ним в одном пакете.

#### **Все имена классов, интерфейсов и подпакетов в пакете должны быть уникальны.**

В Java принято имена пакетов писать только строчными буквами, имена классов начинать с заглавной буквы, а имена полей данных и методов начинать со строчной буквы. Если имя класса, поля данных или метода состоит из нескольких слов, то каждое новое слово принято писать с заглавной буквы.

**javax.swing.JMenuItem javax** и **swing** — пакеты, **JMenuItem** — имя класса.

При компиляции необходимые для выполнения программы классы пакетов Java, за исключением пакета **java.lang**, автоматически не включаются. Чтобы сделать их доступными в программе, можно либо указывать полное имя класса, либо использовать оператор **import** с именем пакета и именем используемого класса данного пакета:

**import java.util.Date;**

Если необходимо использовать несколько классов из пакета, обычно вместо имени класса ставится символ **"\*",** что указывает, что данной программе будут доступны **все** классы и интерфейсы данного пакета.

**import java.awt.\*;**

- делает доступными программе все классы из пакета **java.awt**.

**Все операторы import принято располагать в самом начале программы** 

Импортируются только имена файлов, находящихся на уровне указанного пакета. Импорта имен из вложенных в него пакетов не происходит.

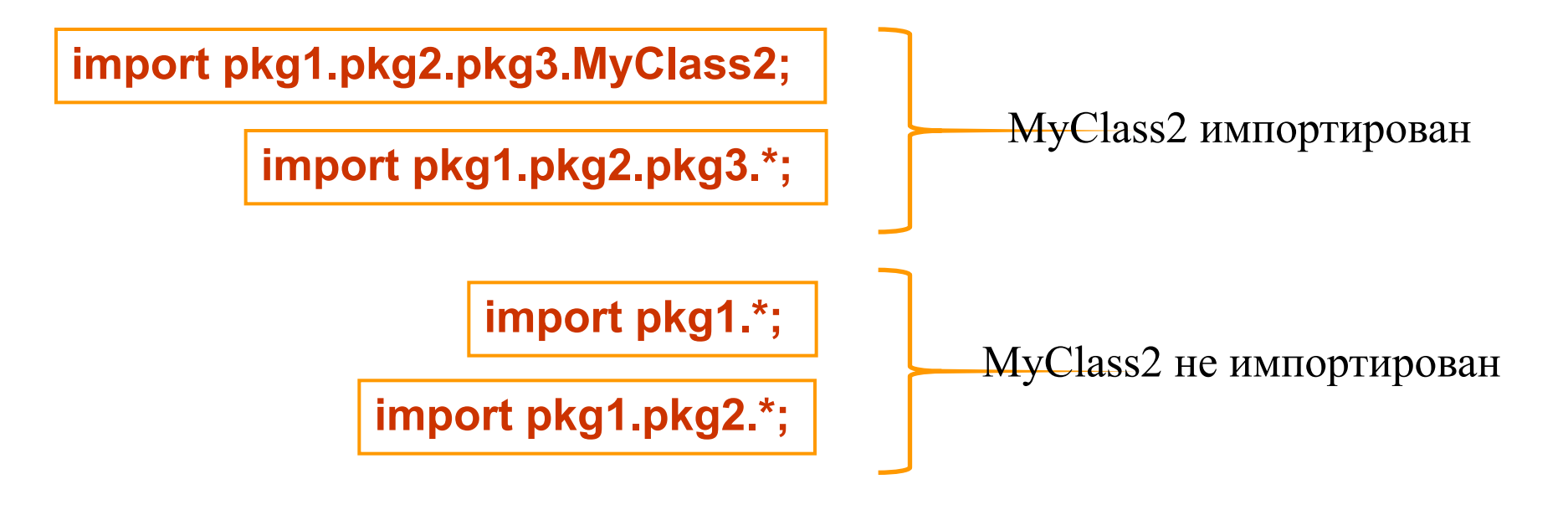

**Пример**

Объявить графический объект **g**, имеющий тип **java.awt.Graphics**, можно тремя способами:

1) напрямую с указанием имени пакета и класса:

**java.awt.Graphics g;** 

2) с предварительным импортом класса **Graphics** из пакета **java.awt** и последующим указанием имени этого класса без его спецификации именем пакета:

**import java.awt.Graphics; ... Graphics g;** 

3) с предварительным импортом всех классов из пакета **java.awt** и последующим указанием имени этого класса без его спецификации именем пакета:

```
import java.awt.*; 
... 
Graphics g;
```
**Обращение к переменным класса и методам класса должно идти только через имя класса** 

**java.lang.Math** 

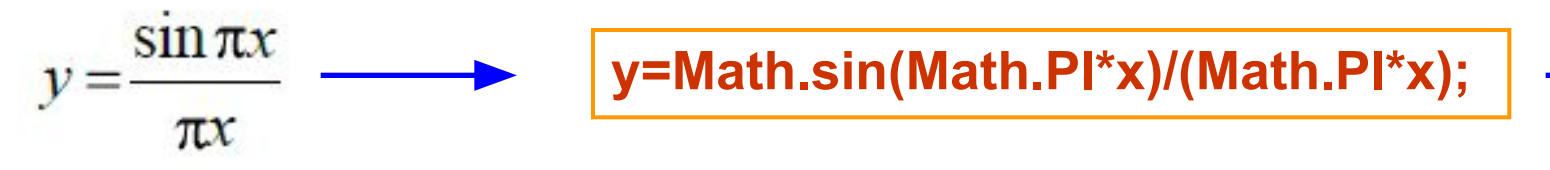

*Статический импорт* из пакета классов переменных класса и методов класса.

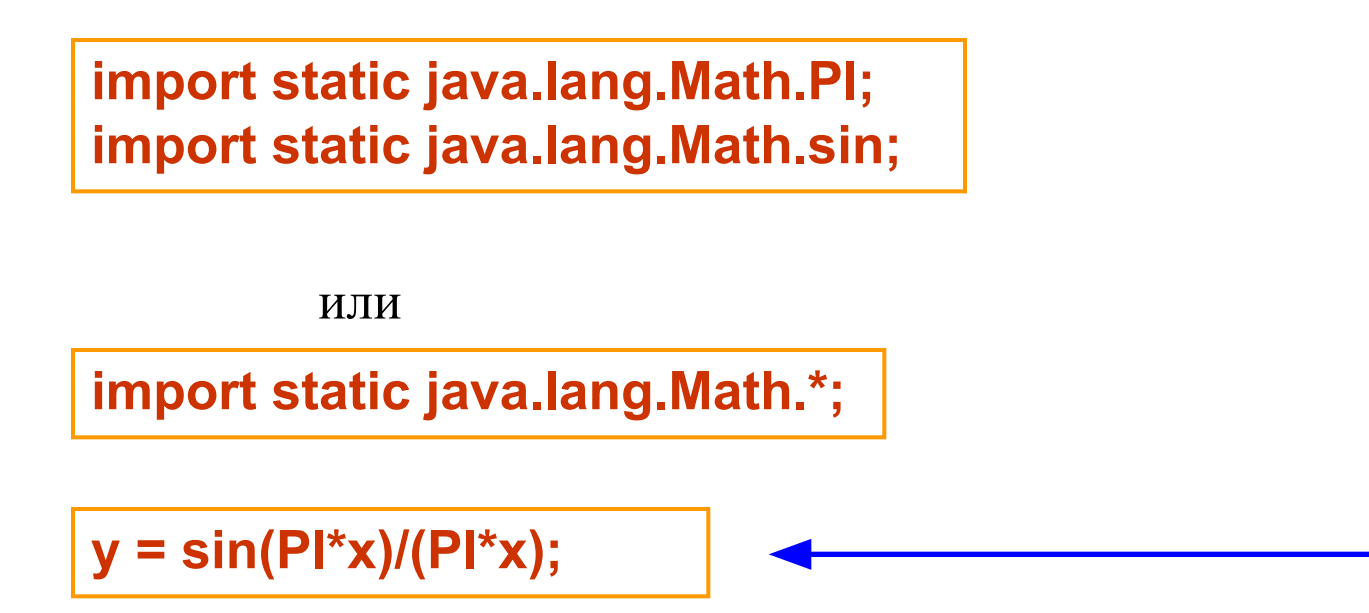

# **Базові пакети і класи Java**

## *Вміст пакету java*

**java.applet** Поддержка работы с апплетами

**java.awt** Базовый пакет работы с графическим пользовательским интерфейсом (Abstract Window Toolkit — Абстрактный инструментарий графического окна)

**java.beans** Поддержка компонентной модели JavaBeans

**java.io** Поддержка базовых средств ввода/вывода

**java.lang** Содержит базовые классы языка Java. Автоматически импортируется в любую программу без указания имени пакета

**java.lang.reflect** Поддерживает механизм доступа к классам как метаобъектам, обеспечивает динамическое выяснение программой, какие возможности поддерживает класс. Данный механизм называется reflection - "отражение"

**java.lang.Math** Класс, обеспечивающий поддержку основных математических функций, а также простейшее средство генерации псевдослучайных чисел

**java.math** Поддержка вычислений с целыми числами произвольной длины, а также числами в формате с плавающей точкой произвольной точности

**java.net** Поддержка работы в Интернете, а также соединений через сокеты (sockets)

**java.nio** Содержит классы и пакеты для поддержки сетевых соединений, расширяющие возможности пакета java.io. В частности, содержит классы контейнеров (буферов) для создания списков с данными различных примитивных типов, а также пакеты channels (каналы соединения, коннекции) и charset (национальный набор символов). Пакет charset обеспечивает поддержку перекодирования из символов Unicode в последовательность байтов для передачи через канал связи, а также обратное преобразование

**java.rmi** Поддержка вызовов удаленных методов

**java.security** Поддержка специальных средств, обеспечивающих безопасность приложения, в том числе при работе в компьютерных сетях (списки доступа, сертификаты безопасности, шифрование и т.д.)

**java.sql** Поддержка SQL-запросов к базам данных

**java.text** Поддержка специальных средств, обеспечивающих локализацию программ, — классы, поддерживающие работу с текстом, датами, текстовым представлением чисел. Кроме того, содержит средства зависимого от локализации сравнения строк

**java.util** Содержит важнейшие классы для работы со структурами данных (в том числе необходимых для работы с событиями и датами). В частности — поддержку работы с массивами (сортировка, поиск), а также расширенные средства генерации псевдослучайных чисел

**java.util.jar** Поддержка работы с jar-архивами (базовым видом архивов в Java)

**java.util.zip** Поддержка работы с zip-архивами

#### *Вміст пакету javax*

#### **поддержка возможностей, появившихся в Java 2**

**javax.accessibility** Обеспечивает настройку специальных возможностей представления информации для людей с плохим зрением, слухом и т. п., а также других случаев, когда требуется специализированный доступ для управления информационными объектами

**javax.activity** Вспомогательный пакет для работы с компонентами **javax.crypto** Поддержка шифрования-расшифровки данных **javax.imageio** Поддержка работы с изображениями (ввод/вывод) **javax.management** Поддержка работы с управляющими компонентами (MBean — Management Bean)

**javax.naming** Поддержка работы с пространством имен компонентов

**javax.net** Поддержка работы в Интернете, а также соединений через сокеты (sockets). Расширение возможностей java.net

**javax.print** Поддержка работы с печатью документов

**javax.rmi** Поддержка вызовов удаленных методов. Расширение возможностей java.rmi

**javax.security** Поддержка специальных средств, обеспечивающих безопасность приложения. Расширение возможностей java.security

**javax.sound** Поддержка работы со звуковыми потоками и файлами

**javax.sql** Поддержка SQL-запросов к базам данных. Расширение возможностей java.sql

**javax.swing** Библиотека основных графических компонентов в Java2

**javax.transaction** Поддержка работы с транзакциями

**javax.xml** Поддержка работы с XML-документами и парсерами

#### *Вміст пакету org*

#### **пакеты, предоставляемые свободным сообществом разработчиков**

**org.ietf** Поддержка защищенных соединений по протоколу GSS (Kerberos v5)

**org.omg** Средства для использования из программ на Java технологии CORBA, применяемой для создания распределенных объектных приложений

**org.w3c** Интерфейсы для работы с XML-документами в соответствии со спецификацией DOM

**org.xml** Поддержка работы с XML-документами

#### *Вміст пакету com.sun*

#### **обеспечивает расширение возможностей пакета javax**

**com.sun.accessibility** Дополнение к пакету javax.accessibility

**com.sun.beans** Дополнение к пакету java.beans

**com.sun.corba** Поддержка работы в компьютерных сетях с базами данных по технологии CORBA (Common Object Request Broker Architecture)

**com.sun.crypto** Дополнение к пакету javax.crypto

**com.sun.image** Поддержка работы с изображениями

**com.sun.imageio** Дополнение к пакету javax.imageio

**com.sun.java** Поддержка стилей показа приложений, а также служебные утилиты для работы с браузерами и WWW-документами

**com.sun.java\_cup** Поддержка технологии JavaCup

**com.sun.jlex** Поддержка работы лексического анализатора **com.sun.jmx** Дополнение к пакету javax.management **com.sun.management** Дополнение к пакету javax.management **com.sun.media** Поддержка работы со звуком **com.sun.naming** Дополнение к пакету javax.naming **com.sun.net** Дополнение к пакету javax.net **com.sun.org** Поддержка взаимодействия с сервером Apache, средства работы с базами данных по технологии CORBA **com.sun.rmi** Дополнение к пакету javax.rmi

# **Спадкування і поліморфізм**

*Наследование* позволяет строить на основе первоначального класса другие, добавляя в классы новые поля данных и методы.

Первоначальный класс называется *прародителем* (ancestor), новые классы — его *потомками* (descendants).

Набор классов, связанных отношением наследования, называется *иерархией классов*.

Класс, стоящий во главе иерархии, от которого унаследованы все остальные (прямо или опосредованно), называется *базовым классом иерархии*.

*Полиморфизм* (с греческого «имеющий много форм») — наличие кода, написанного с использованием ссылок, имеющих тип базового класса иерархии.

При этом такой код должен правильно работать для любого объекта, являющегося экземпляром класса из данной иерархии, независимо от того, где этот класс расположен в иерархии. Такой код и называется *полиморфным*. При написании полиморфного кода заранее неизвестно, для объектов какого типа он будет работать — один и тот же метод будет исполняться по-разному в зависимости от типа объекта.

Преимущество объектного программирования заключается в возможности написания полиморфного кода. Именно для этого создается иерархия классов. Полиморфизм позволяет резко увеличить *коэффициент повторного использования* программного кода и *модифицируемость* этого кода по сравнению с процедурным программированием.

#### **Приклад ієрархії класів для зображення фігур на екрані**

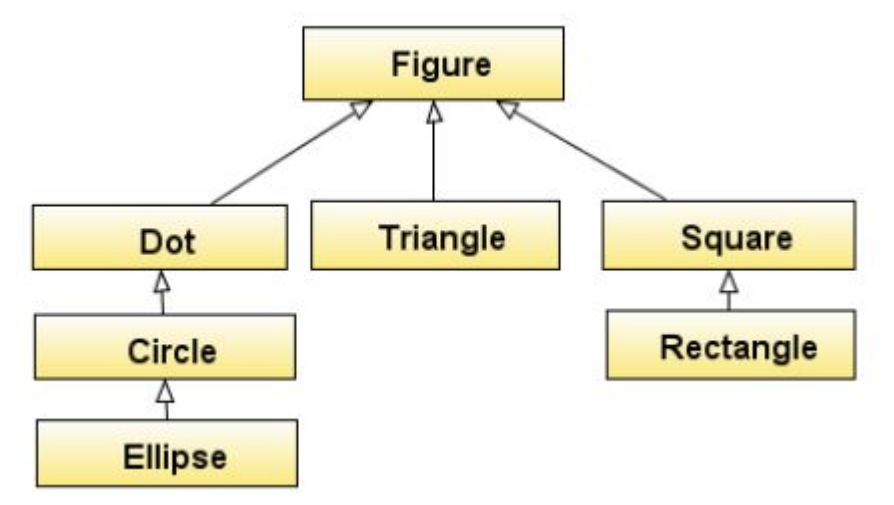

Класс **Figure**: поля данных *x* и *y* — координаты фигуры на экране.

Класс **Dot**: поля данных *x* и *y*, наследуемые от **Figure**. В самом классе **Dot** задавать эти поля не надо

Класс **Circle**: поля *x* и *y*, наследуемые от **Figure**, новое поле r, соответствующее радиусу, новый метод *setSize*, обеспечивающий изменение радиуса

Класс **Ellipse**: поля *x* и *y*, наследуемые от Figure, поле *r* и метод *setSize*, наследуемые от *Circle*, новое поле данных *r2*, задающее длину второй полуоси эллипса

#### **Приклад ієрархії класів для зображення фігур на екрані**

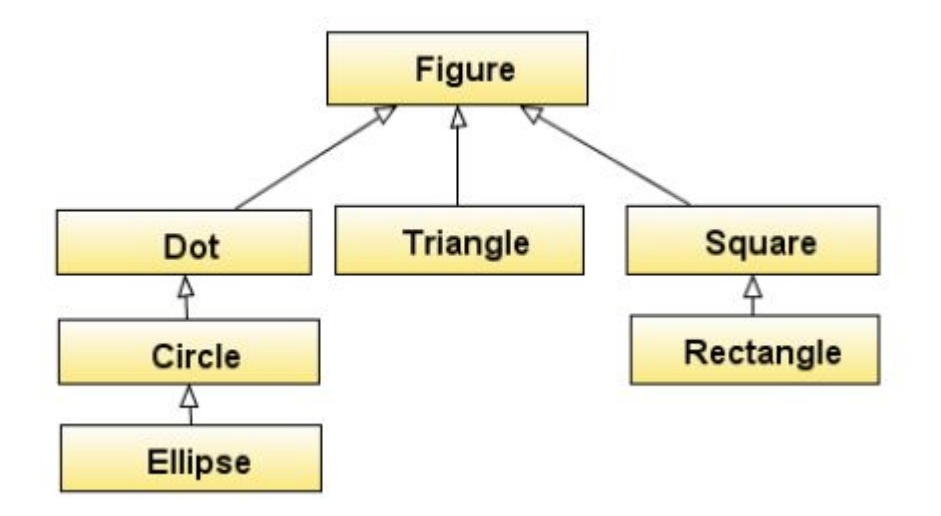

Класс **Square**: поля данных *x* и *y*, наследуемые от **Figure**, новое поле *a*, соответствующее стороне квадрата.

Класс **Rectangle**: поля данных *x* и *y*, наследуемые от **Figure**, поле *a*, наследуемое от **Square,** новое поле *b*, соответствующее стороне прямоугольника.

#### **Приклад ієрархії класів для зображення фігур на екрані**

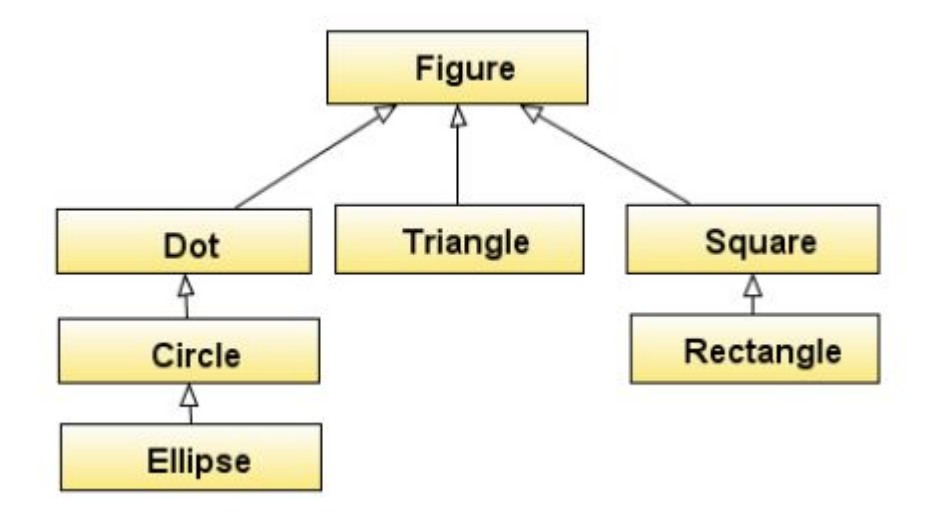

Класс **Triangle**: поля данных *x* и *y*, наследуемые от **Figure,** в качестве новых, не унаследованных полей данных, могут выступать либо координаты вершин треугольника, либо координаты одной из вершин, либо длины прилегающих к ней сторон и угол между ними и т. д.

**Потомки должны обладать более сложным устройством и поведением по сравнению с прародителем.** 

Каждый объект класса-потомка *при любых значениях полей* нужно рассматривать как экземпляр класса-прародителя.

По своему поведению объект-эллипс может рассматриваться как любой экземпляр типа **Circle** и даже вести себя в точности как окружность, но не наоборот: объект типа **Circle** не обладает поведением **Ellipse**.

#### *КРИТЕРІЙ ЗАСТОСОВНОСТІ УСПАДКУВАННЯ*

Если имеются классы **A1** и **A2** и можно считать, что **A2** является модифицированным (усложненным или измененным) вариантом **A1** с сохранением всех особенностей поведения **A1**, то **A2** должен описываться как потомок **A1**. На уровне абстракции, описывающей поведение, объект типа **A2** должен вести себя, как объект типа A1 *при любых значениях полей данных*.

#### **Альтернативні варіанти ієрархії класів для зображення фігур на екрані**

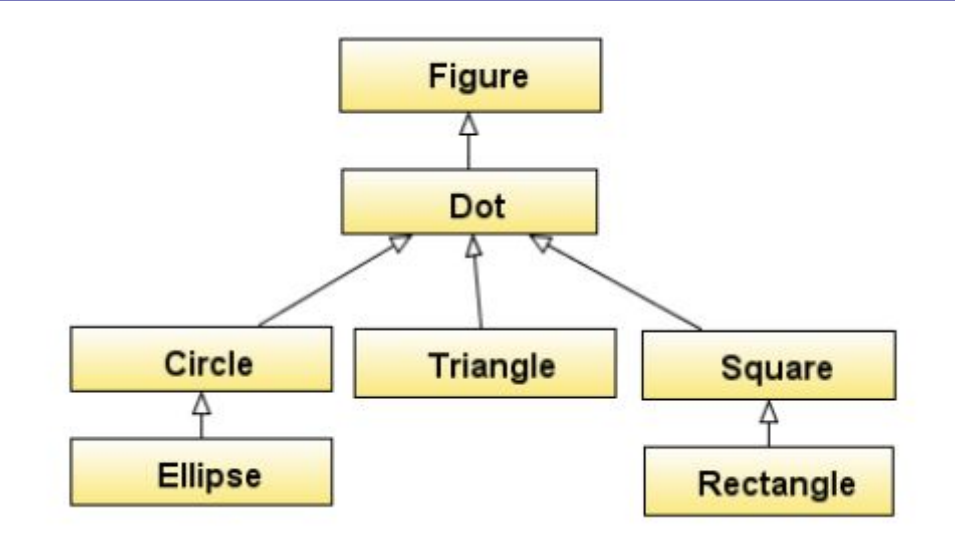

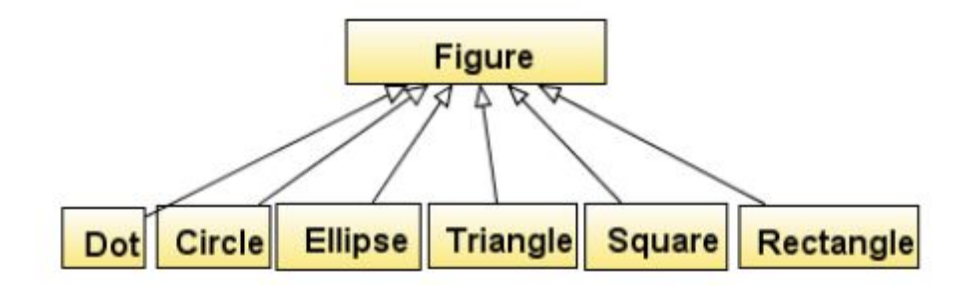

Один из важных принципов при построении иерархий — *соответствие представлений из предметной области строящейся иерархии*.

Наследование от классов, у которых бывают экземпляры *(неабстрактных)*, нежелательно.

Классы, у которых нет экземпляров, называются *абстрактными*.

**Ієрархія з використанням абстрактних класів:** 

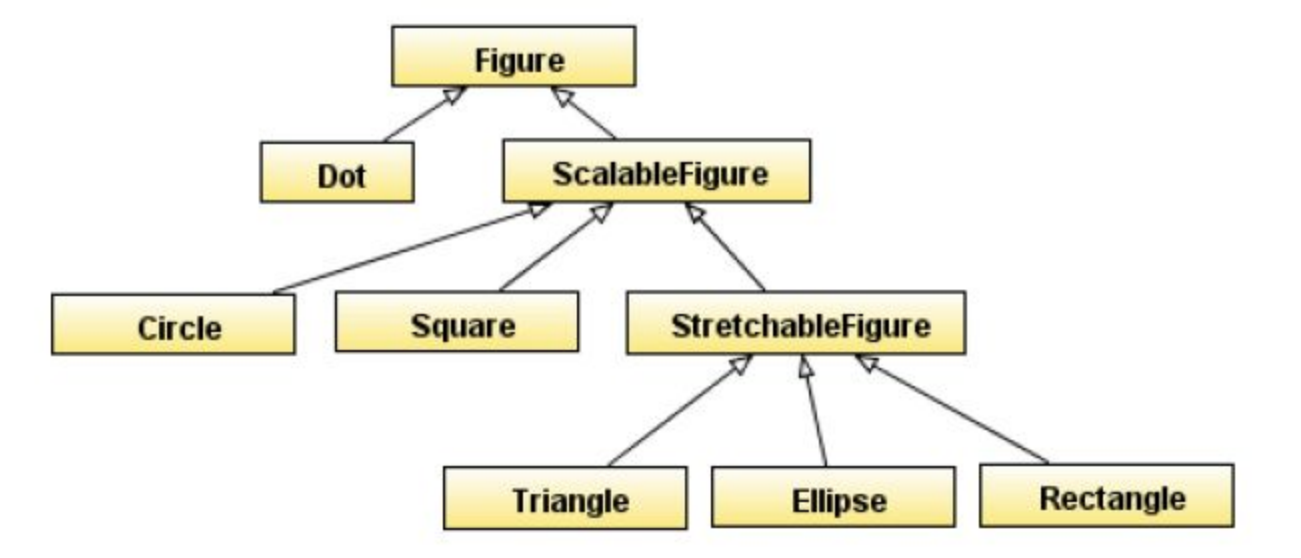

Основное преимущество такой иерархии по сравнению с предыдущими — возможность писать полиморфный код для наиболее общих разновидностей фигур.

Введение промежуточных уровней наследования, отвечающих соответствующим абстракциям, — характерная черта объектного программирования.

При этом классы **Figure**, **ScalableFigure** и **StretchableFigure** будут абстрактными — экземпляры такого типа создавать не предполагается, поскольку не бывает фигуры (масштабируемой или растягиваемой) в общем виде, без указания ее конкретной формы.

Продумывание того, как устроены классы, т. е. какие в них должны быть поля и методы (без уточнения конкретной реализации этих методов), а также описание того, какая должна быть иерархия наследования, называется *проектированием*. Это сложный процесс, который гораздо важнее написания конкретных операторов в реализации *(кодирования)*.

#### **Критерії правильності побудови ієрархії:**

**1**. В процессе наследования должно идти расширение (усложнение, специализация, конкретизация) классов, а не наоборот.

**2**. Наследование должно идти только от абстрактных классов (или интерфейсов как варианта полностью абстрактных классов).

**3**. Названия всех методов должны давать точное представление о том, что делает метод. Причем эти имена должны восприниматься как команды (установить что-то, прочитать что-то, показать что-то и т. д.).

**4**. Недопустимы названия методов, содержащие связку "и" ("and"). Например, readAndShowSpeed, calculateIntegralAndWriteToFile и т. п. Такого рода гибриды следует разделять на два и более независимых метода — readSpeed и ShowSpeed; calculateIntegral и writeToFile, и т. д.

**5**. Названия всех классов должны давать четкое представление о соответствующих абстракциях поведения, в том числе для неабстрактных классов.

## **Спадкування. Перевизначення методів**

При задании класса-потомка сначала идут модификаторы, затем после ключевого слова **class** идет имя декларируемого класса, потом идет зарезервированное слово **extends**, после чего требуется указать имя класса-родителя. Если не указывается, от какого класса идет наследование, то родителем считается класс **Object**.

Далее в фигурных скобках идет реализация класса — описание его полей и методов. При этом поля данных и методы, имеющиеся в прародителе, в потомке описывать не нужно — они наследуются. В классе-потомке прародительский метод можно реализовать по-другому. Тогда метод необходимо продекларировать и реализовать в классепотомке. Кроме того, в потомке можно задавать новые поля данных и методы, отсутствующие в прародителях.

Модификаторы при задании класса-потомка:

- **public** модификатор, задающий публичный (общедоступный) уровень видимости. Если он отсутствует, то действует пакетный уровень доступа класс доступен только элементам того же пакета;
- **abstract** модификатор, указывающий, что класс абстрактный, т. е. у него не бывает экземпляров (объектов). Обязательно объявлять класс абстрактным в случае, если какой-либо метод объявлен как абстрактный;
- **final** модификатор, указывающий, что класс окончательный (final), т. е. что у него не может быть потомков.

**Таким образом, задание класса-наследника имеет следующий формат:** 

Модификаторы **class** *идентификатор* **extends** *суперкласс* **{** *тело-класса* **}**

```
public abstract class Figure { //абстрактный класс
int x=0; 
int y=0; 
java.awt.Color color; 
java.awt.Graphics graphics; 
java.awt.Color bgColor; 
public abstract void show(); //абстрактный метод 
public abstract void hide(); //абстрактный метод 
public void moveTo(int x, int y){ 
hide(); 
this.x= x; 
this.y= y; 
show(); 
} 
}
```
**Пример: Задание класса Dot — наследника Figure** 

```
package java_gui_example; 
import java.awt.*; 
public class Dot extends Figure { // Создает новый
           экземпляр типа Dot 
public Dot(Graphics graphics,Color bgColor) { 
this.graphics=graphics; 
this.bgColor=bgColor; } 
public void show() { 
Color oldC=graphics.getColor(); 
graphics.setColor(Color.BLACK); 
graphics.drawLine(x,y,x,y); 
graphics.setColor(oldC); } 
public void hide() { 
Color oldC=graphics.getColor(); 
graphics.setColor(bgColor); 
graphics.drawLine(x,y,x,y); 
graphics.setColor(oldC); } 
}
```
# **Спадкування і правила видимості**

Поля и методы, помеченные как **private**, наследуются, но в классахнаследниках недоступны. Это сделано в целях обеспечения безопасности.

Модификатор **protected** предназначен для использования соответствующих полей и методов разработчиками классов-наследников. Он дает несколько большую открытость, чем пакетный вид доступа, поскольку в дополнение к видимости из текущего пакета позволяет обеспечить доступ к **protected** из классов-наследников, находящихся в других пакетах.

Модификатором **protected** полезно помечать различного рода служебные методы, ненужные пользователям класса, но необходимые для функциональности этого класса.

## **Зарезервоване слово super**

Иногда возникает необходимость вызвать поле или метод из прародительского класса. Обычно это бывает в тех случаях, когда в классепотомке задано поле с таким же именем или переопределен метод. В результате видимость прародительского поля данных или метода в классепотомке утеряна. Говорят, что поле или метод *затеняются* в потомке. В этих случаях используют вызов:

**super.имяПоля** | или | super.имяМетода(список параметров)

Слово **super** здесь означает сокращение от **superclass**. Если метод или поле заданы не в непосредственном прародителе, а унаследованы от более далекого прародителя, то соответствующие вызовы все равно будут работать, но комбинации вида **super.super.имя** не разрешены. Вызовы с помощью слова **super** разрешены только для методов и полей данных объектов. Для методов и переменных класса вызовы с помощью ссылки **super** запрещены.

#### **Клас Object**

Классы Java являются узлами единого иерархического дерева. Корнем этого дерева является класс **Object** и, если определение суперкласса в объявлении какого-либо класса отсутствует, такой класс считается подклассом класса **Object** и в начале выполнения конструктора такого класса происходит обращение к конструктору класса **Object.**

В классе **Object** определен конструктор без параметров, который не выполняет никаких действий.

Методы класса **Object**:

**protected Object clone() –** создает и возвращает копию объекта;

**protected void finalize() –** вызывает «сборщик мусора», удаляющий объект, если на него больше нет ссылок;

**public boolean equals(Object obj) –** определяет равен ли один объект другому;

**public final Class getClass() –** получает объект типа **Class** для вызывающего объекта;

**public int hashCode() –** позволяет получить хэш-код объекта – целое число;

**public String toString()** возвращает строковое представление объекта – имя класса для данного объекта и хэш-код объекта ;

три перегруженных метода **wait(), notify()** и **notifyAll() –**  используются для управления вычислительными потоками.

#### **Перетворення змінних типу класів і масивів**

В Java возможно преобразование переменных типа классов и массивов одного объектного типа в другой объектный тип. Как и для примитивных переменных, для ссылочных переменных определены расширяющие и сужающие преобразования.

**Расширяющими преобразованиями** для переменных типа классов и массивов являются **преобразования типа переменной подкласса в тип переменной суперкласса**, а также преобразование **null** в объект любого класса. Такие преобразования не требуют никаких действий во время выполнения и не приводят к ошибкам.

**Сужающими преобразованиями** для переменных типа классов и массивов являются **преобразования типа переменной суперкласса в тип переменной подкласса**.

Сужающие преобразования выполняются, как и для примитивных типов, с помощью оператора приведения типа:

**(имя-класса)имя-переменной**

**Примеры преобразования типов:**

```
class MyClass {…}
…
class MyFirstClass extends MyClass {…}
MyClass var1, var2;
MyFirstClass fvar1, fvar1, fvar3;
Object objvar, objvar3;
…
objvar = fvar; // Расширяющее преобразование
var1 = fvar1; // Расширяющее преобразование 
fvar2 = (MyFirstClass)var2; // Сужающее преобразование
fvar3 = (MyFirstClass)objvar3; // Сужающее преобразование
```